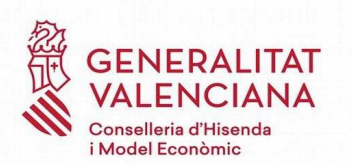

Direcció General de Tecnologide la Informació i les Comunicacions Carrer de la Democràcia, 77 Edif. B1-1º Ciutat Administrativa 9 d'Octubre 46018 VALÈNCIA

INFORME PRECEPTIU DE COORDINACIÓ INFORMÀTICA DE LA D.G. DE TECNOLOGIES DE LA INFORMACIÓ I LES COMUNICACIONS SEGONS L'ESTABLIT PER L'ARTICLE 4 DEL DECRET 218/2017 QUE MODIFICA L'ARTICLE 94 DEL DECRET 220/2014 D'ADMINISTRACIÓ ELECTRÒNICA DE LA COMUNITAT VALENCIANA I LA **INSTRUCCIÓ 4/2012 DE COORDINACIÓ INFORMÀTICA** 

**SOL·LICITANT:** Conselleria de Participació. Transparència. Cooperació i Qualitat Democràtica OBJECTE DE CONSULTA:"Modificació de la Llei 8/2016, de 28 d'octubre, de la Generalitat, d'Incompatibilitats i Conflictes d'Interessos de Persones amb Càrrecs Públics no Electes"

Per part de la Conselleria de Participació, Transparència, Cooperació i Qualitat Democràtica, s'ha sol·licitat informe d'aquesta Direcció General de la Informació i les Comunicacions, sobre "Modificació de la Llei 8/2016, de 28 d'octubre, de la Generalitat, d'Incompatibilitats i Conflictes d'Interessos de Persones amb **Càrrecs Públics no Electes ".** 

D'acord amb l'article 4 del Decret 218/2017, del Consell que modifica l'articule 94 del Decret 220/2014 pel qual s'aprova el reglament d'administració electrònica de la Comunitat Valenciana i la Instrucció de Servei núm. 4/2012 de la Direcció General de Tecnologies de la Informació sobre la coordinació informàtica dels projectes normatius i actes administratius, aquesta Direcció General emet el següent informe, àmbit dels sistemes objecte de la seua competència.

## INFORME DE COORDINACIÓ INFORMÀTICA

Després de la lectura i anàlisi del document que recull la Proposta de modificació de la Llei 8/2016, de 28 d'octubre, de la Generalitat, d'Incompatibilitats i Conflictes d'Interessos de Persones amb Càrrecs Públics no Electes, es conclou que serà necessari realitzar alguns canvis i ajustos en aplicació Registre de Control de Conflictes d'Interessos (RECCI).

No obstant això, i atés que s'estima que les adaptacions a realitzar no impliquen un cost elevat, s'emet Informe de Coordinació Informàtica favorable encara que es remarca que l'abast real d'aquestes adaptacions, es determinarà en les successives reunions que es mantinguen i que permeten realitzar una anàlisi detallada de les necessitats.

La Cap del Servei

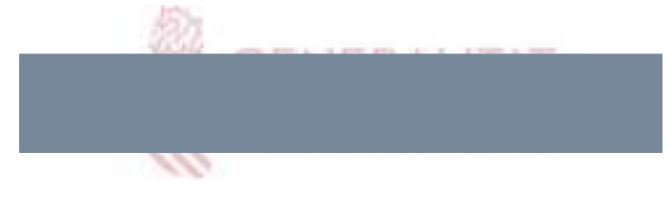

Vist i Plau El Director General de Tecnologies de la Informació i les Comunicacions Firmado por José Manuel García Duarte el 11/08/2020 10:24:16